## **Available function list for each compatible device**

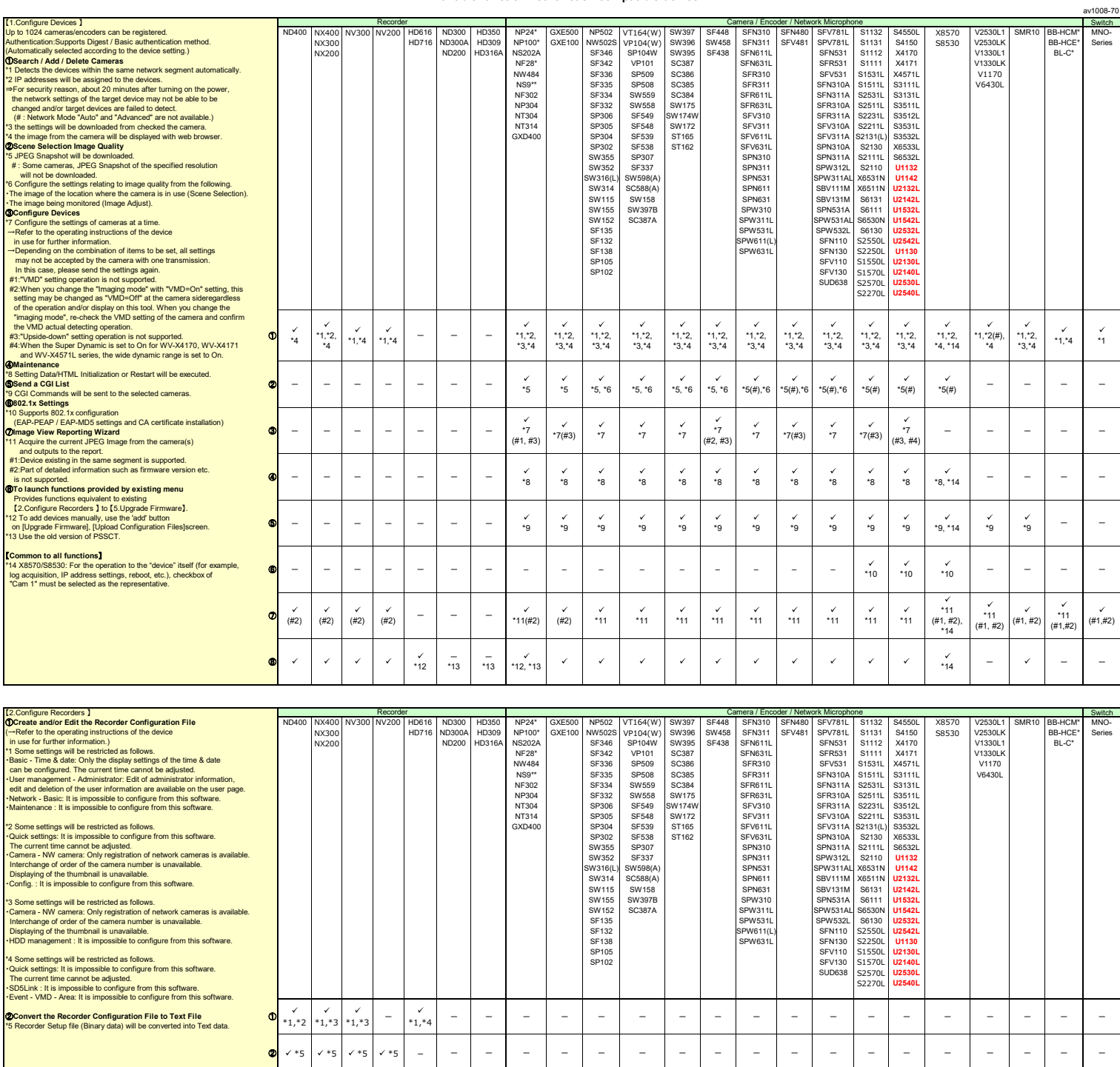

## **Available function list for each compatible device**

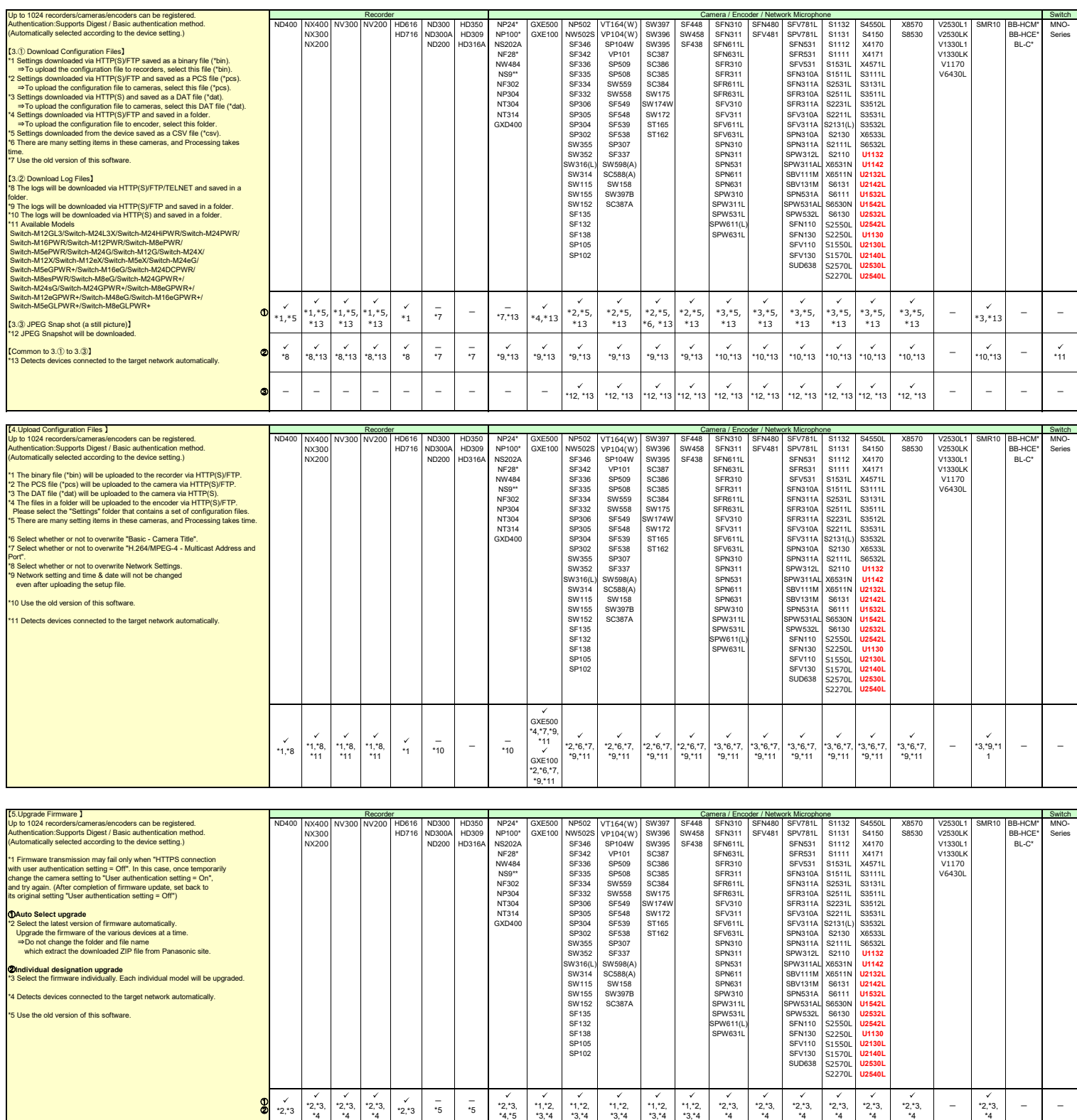